Sequence Alignment in **Bioinformatics** 

### **Overview**

- Sequence Distance
	- Hamming Distance
	- Edit Distance
- Dynamic Programming
- Extensions'
	- Local'Alignment'
	- Multi-sequence Alignment
	- Protein Alignment
- BLAST

## Hamming Distance

- Game of Doublets from Lewis Carroll
	- $-CAT \rightarrow DOG$
	- $-$  HEAD $\rightarrow$  TAIL
- Number of nucleotide changes
	- $-$  Distance between TGCATAT  $\rightarrow$  ATCCGAT
	- $-$  Distance between ATATATA $\rightarrow$  TATATAT

#### Edit Distance

- Base our distance on evolution of sequences
	- $-$  Insertion
	- Deletion
	- $-$  Substitution
- Edit Distance between  $TGCATAT \rightarrow ATCCGAT$
- How to find minimum edit distance?
	- Minimum edit distance = best alignment

# Alignment: Dynamic Programming

- Best alignment of strings length *n* 
	- $-$  Best way to align strings length  $n-1$  plus
	- Best way to align last characters
- Recursive Problem (defined in terms of self)
	- Base Case, when one or both sequences are zero characters long.
- Solve from the bottom up
	- Best alignment of first characters, then build

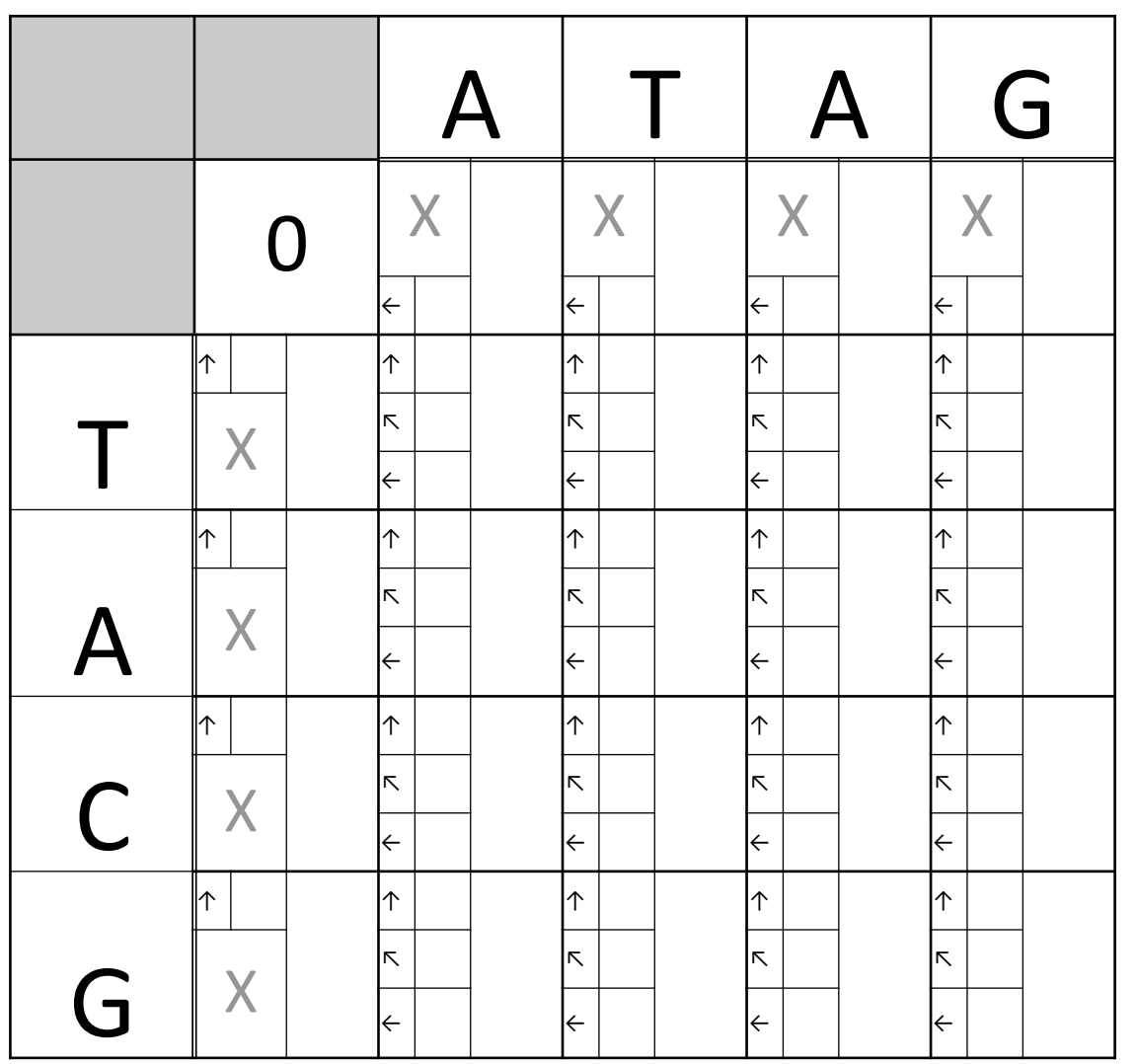

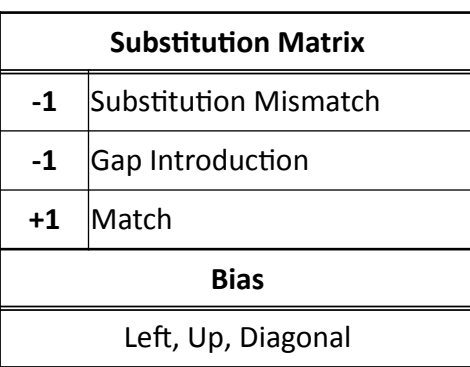

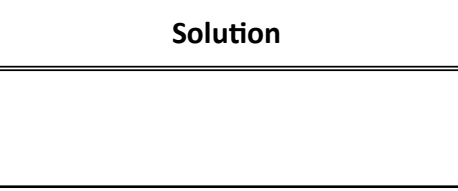

## Alignment: Scores

- Use *i* and *j* to denote squares in grid
- $s_{0,0} = 0$
- Alignment option:
	- $-$  Borders = 1
	- $-$  Middle = 3  $s_{i,j}$  = max s<sub>i-1, j</sub> - gap penalty s<sub>i, j-1</sub> - gap penalty  $s_{i-1,j-1}$  + match if  $v_i' = w_j$ - mismatch if  $v_i$  != w<sub>j</sub>

## Alignment: Backtracking

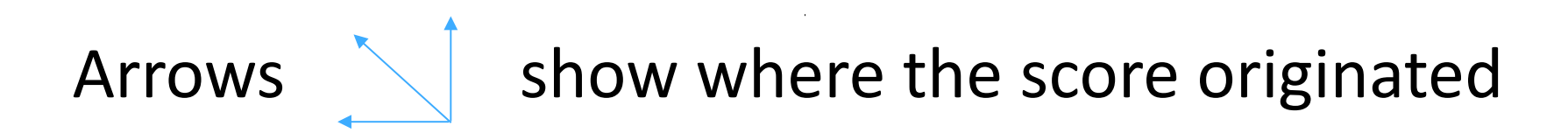

gap in the top

 $\longleftarrow$  gap in the left

''''''''match'or'mismatch

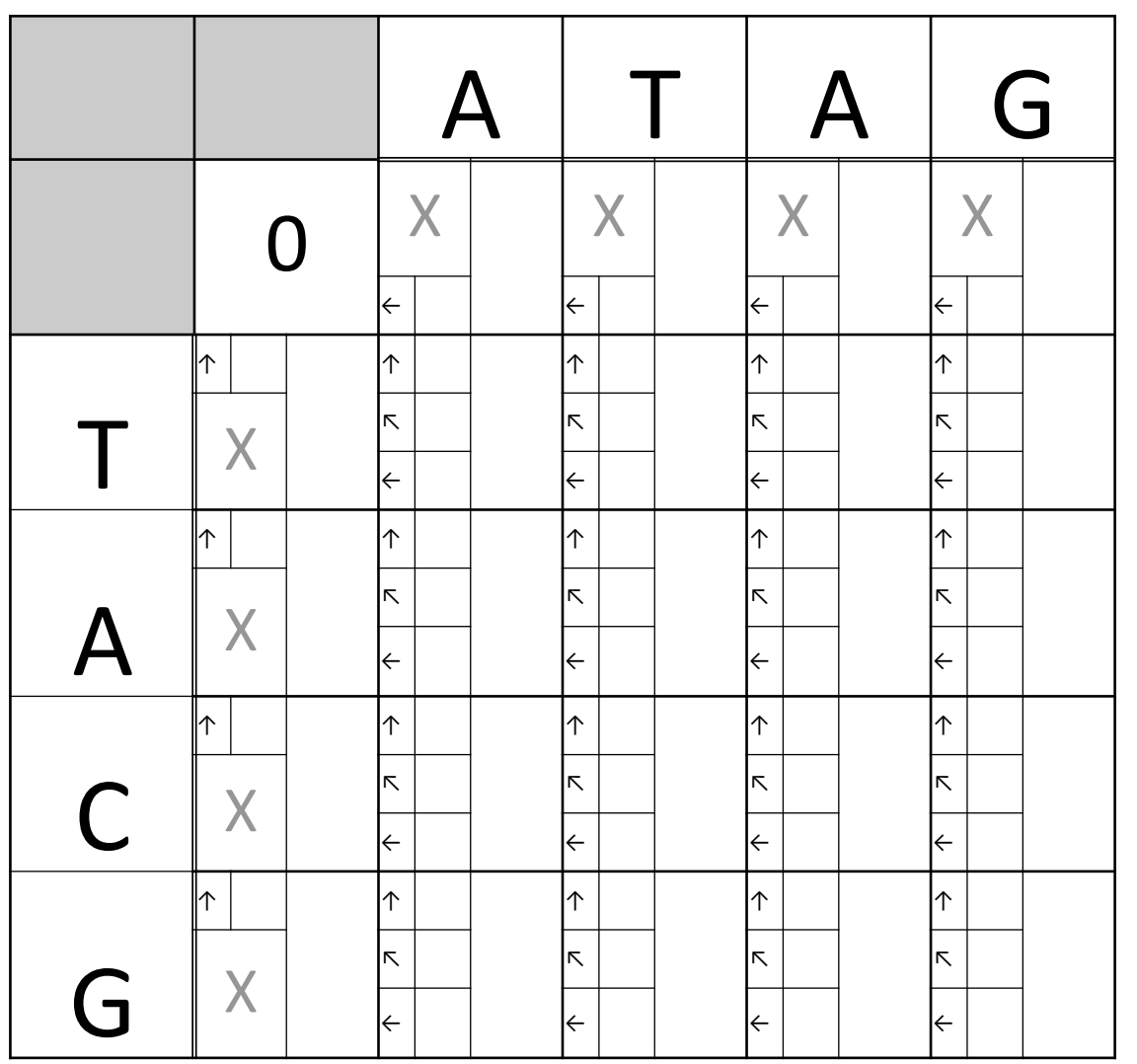

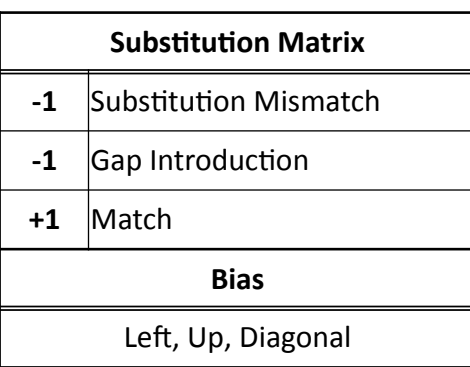

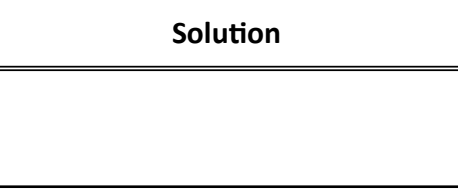

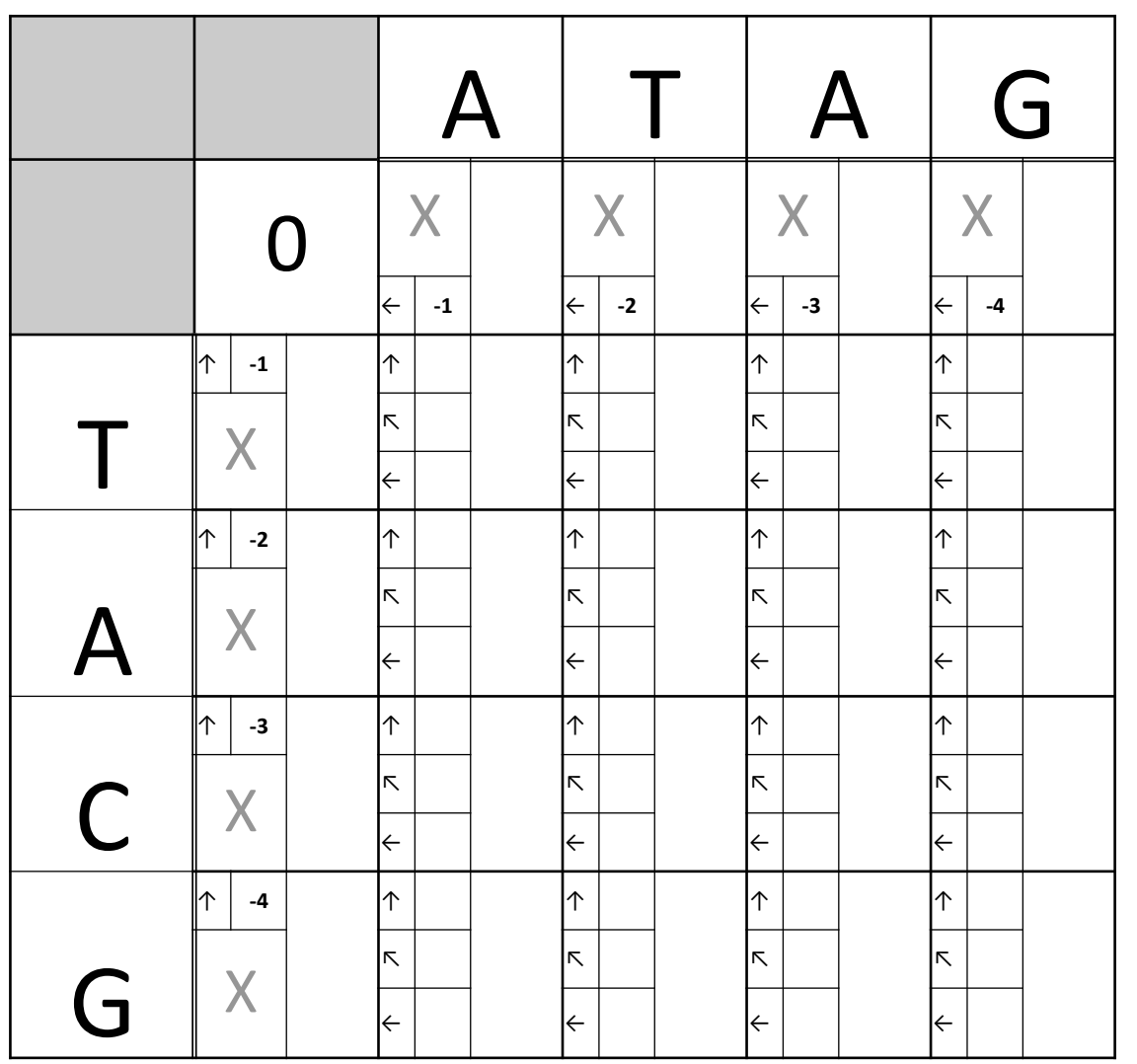

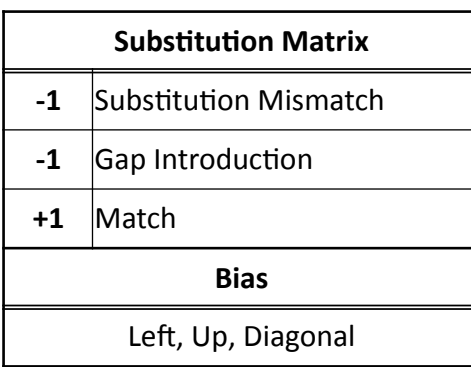

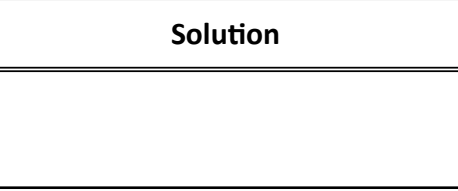

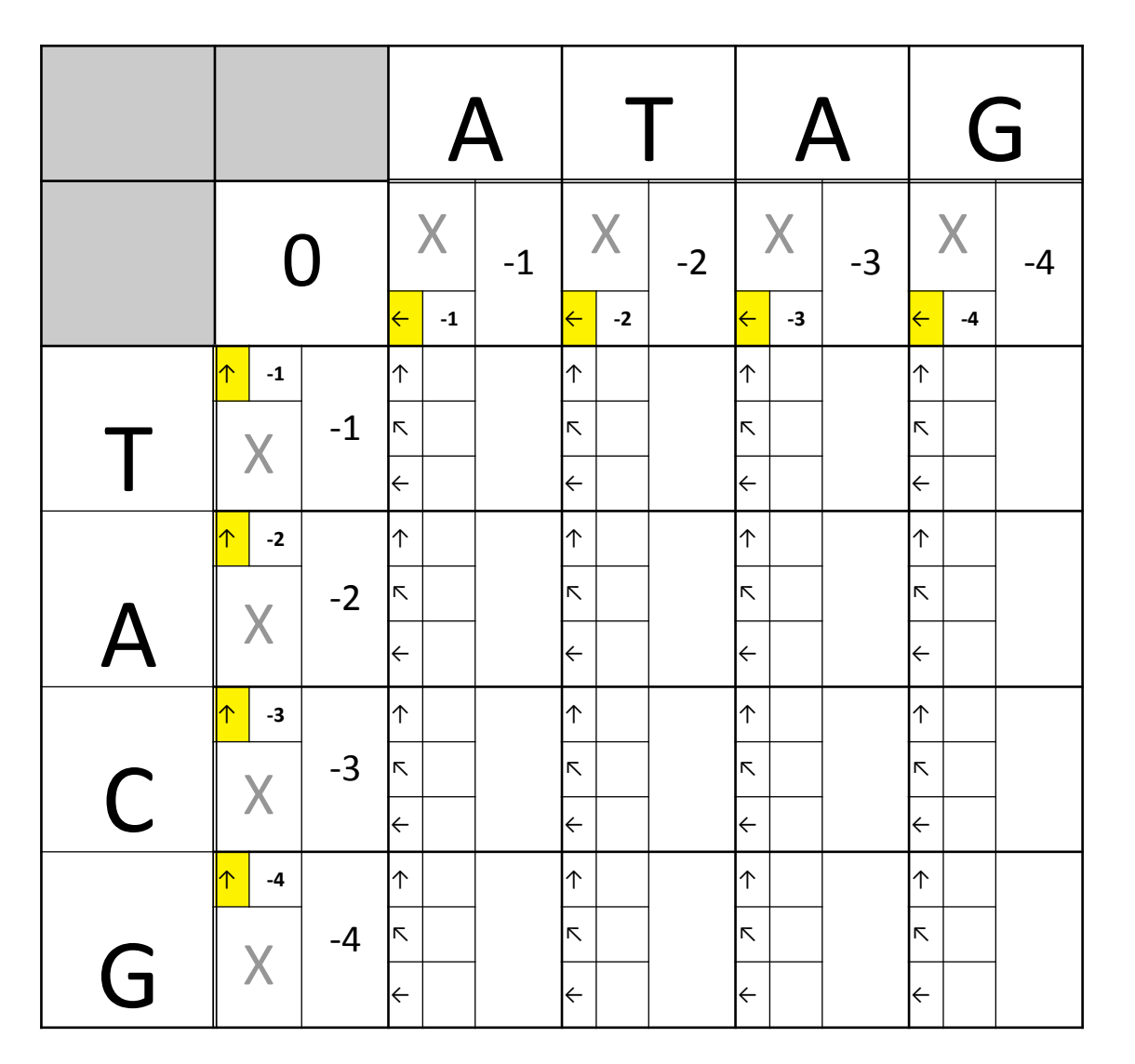

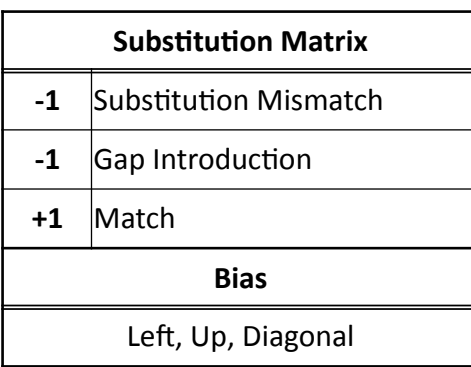

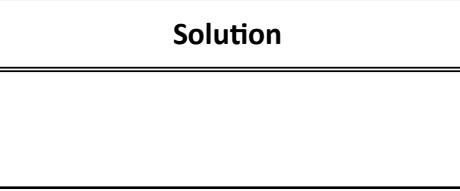

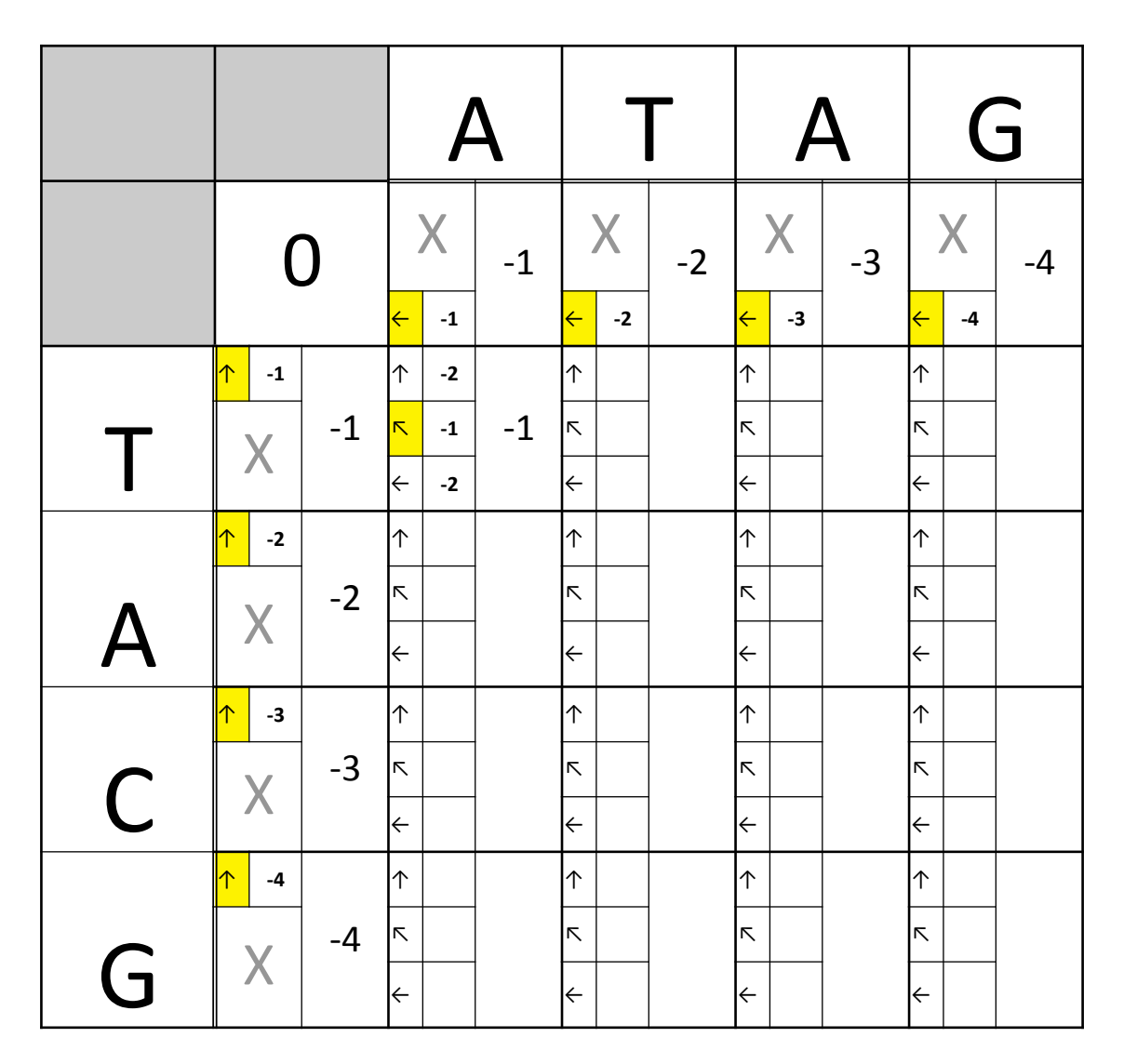

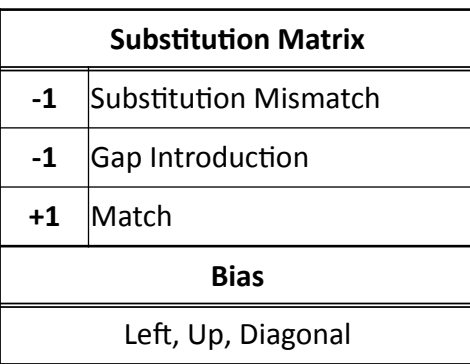

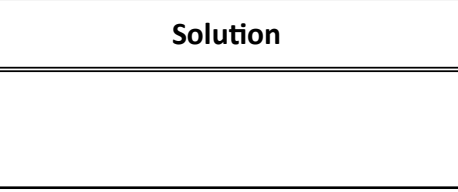

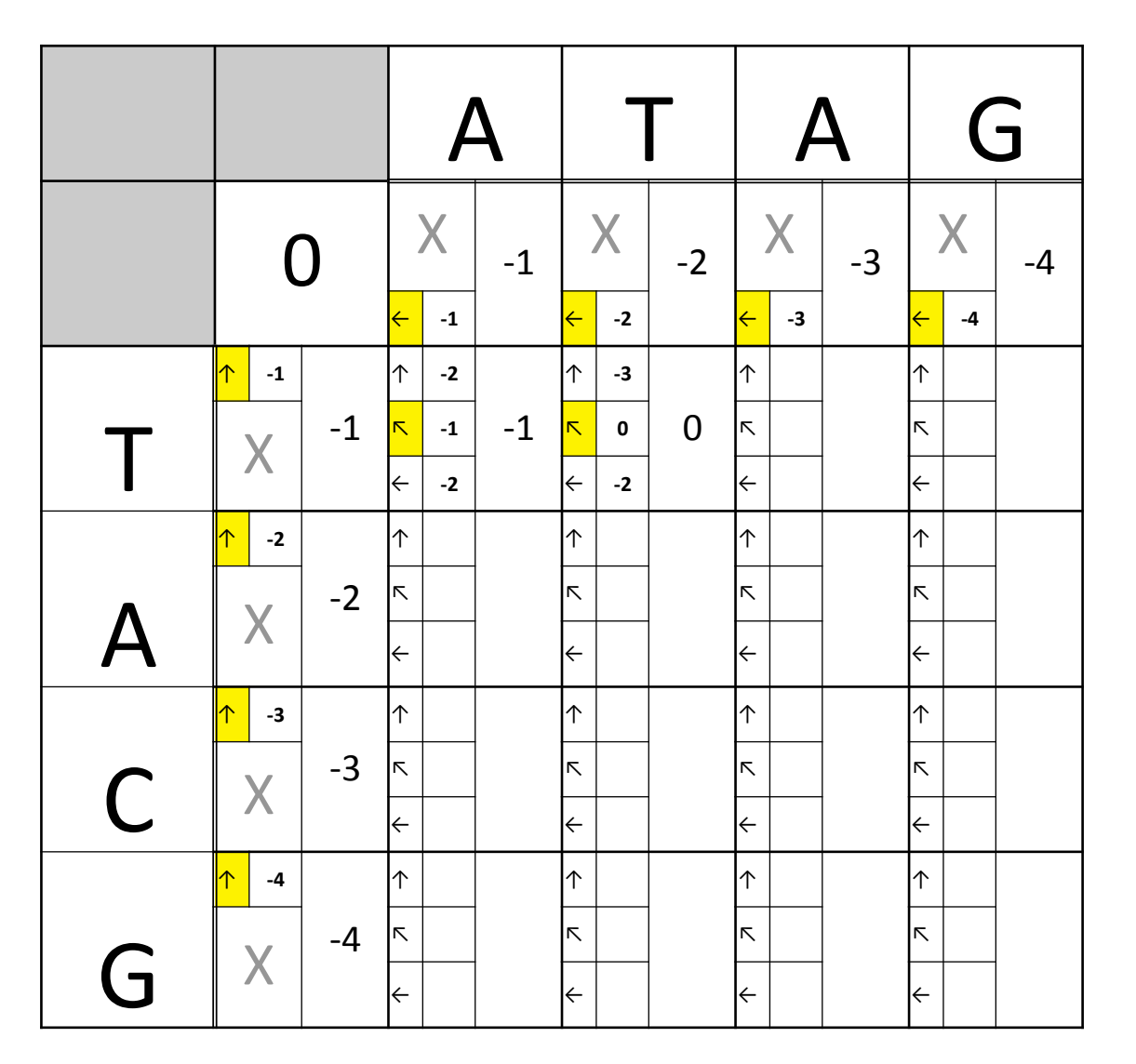

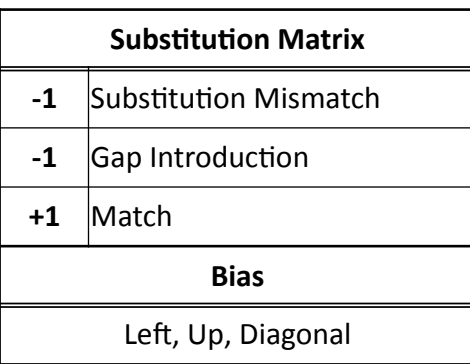

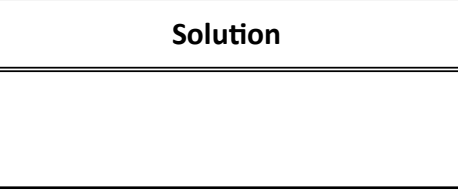

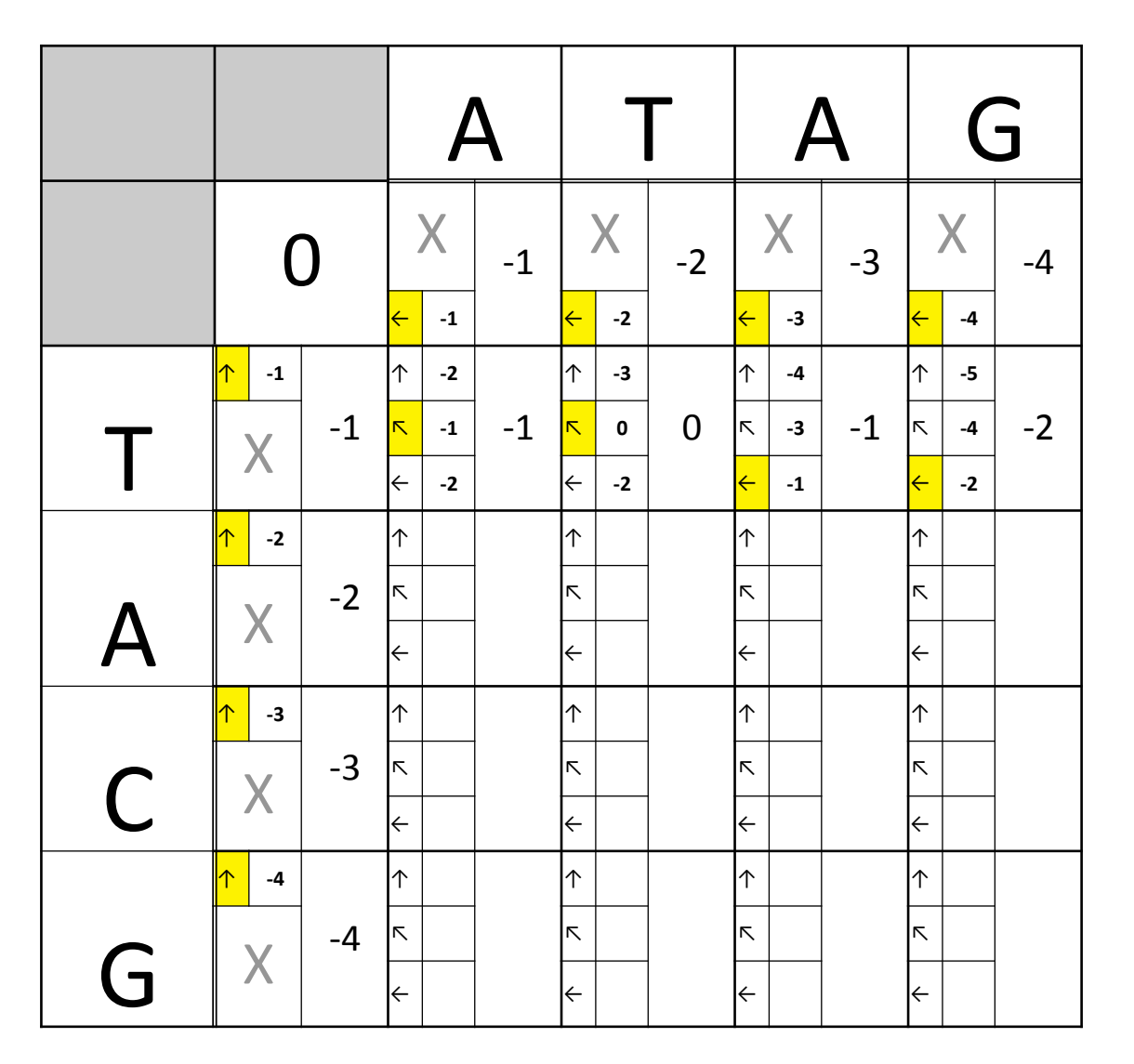

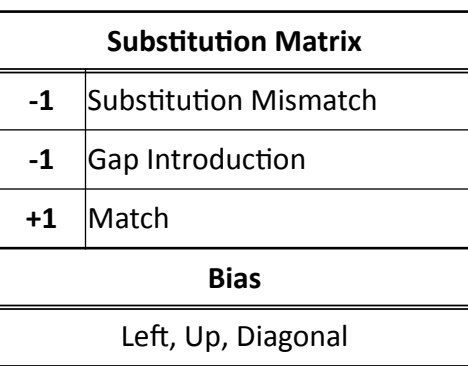

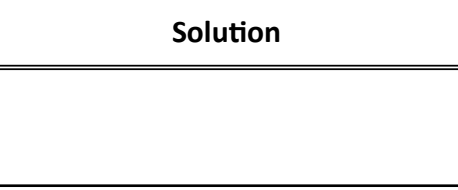

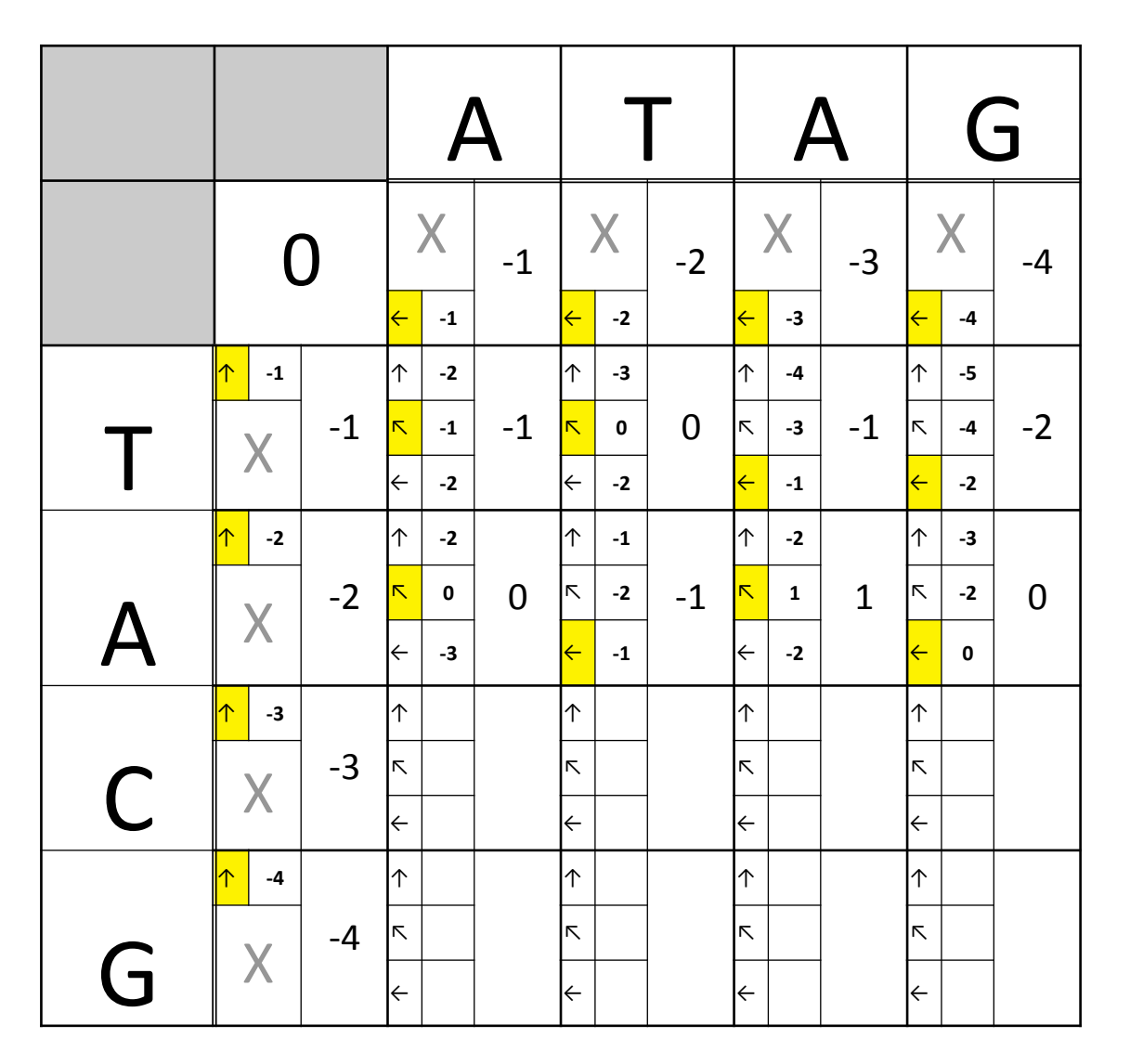

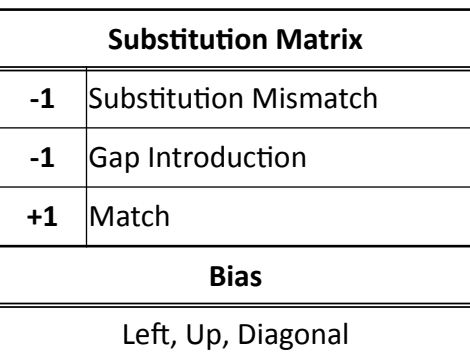

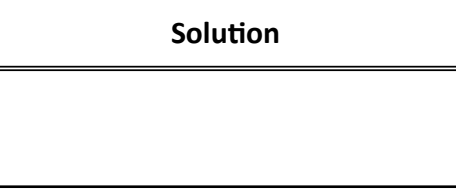

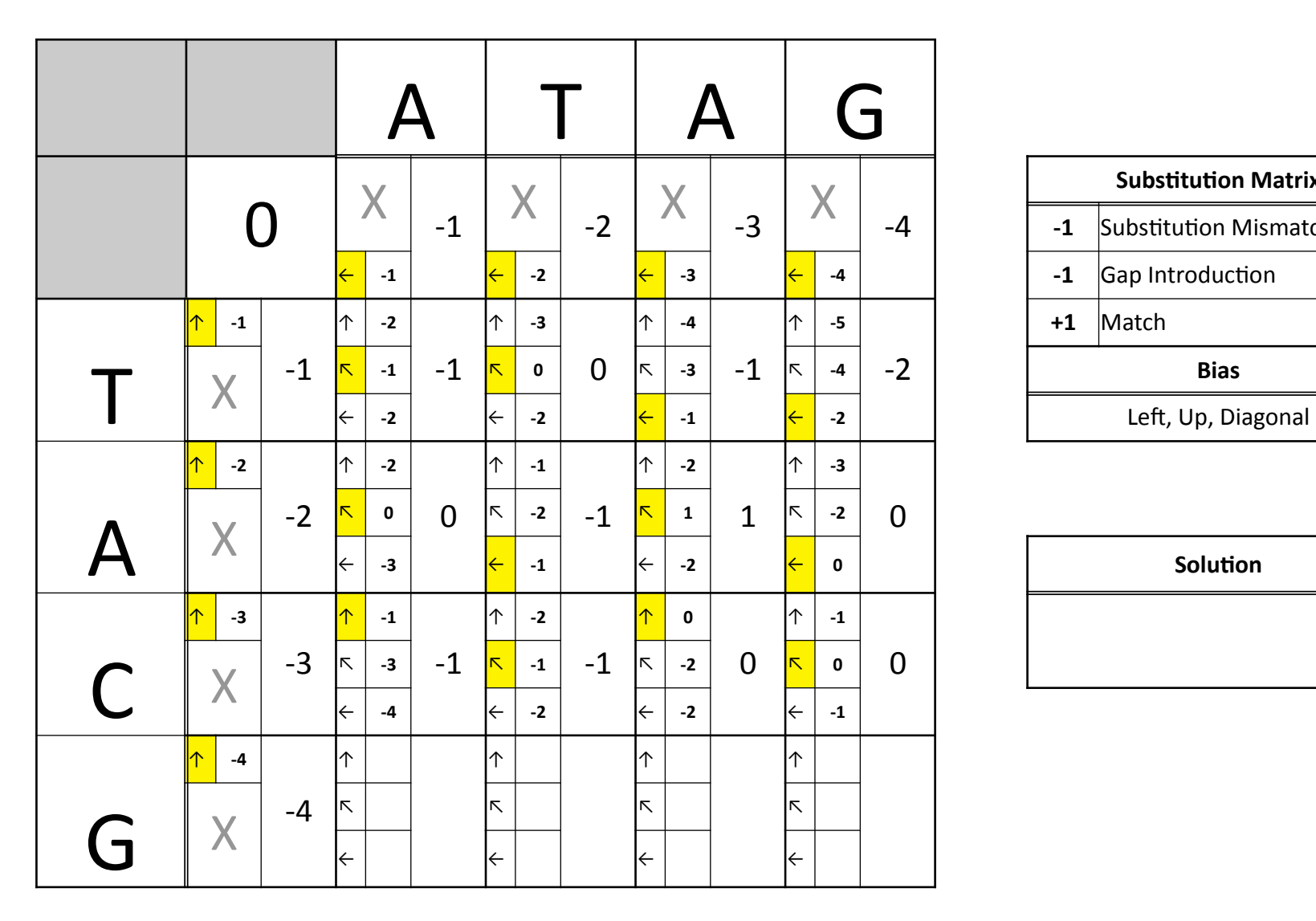

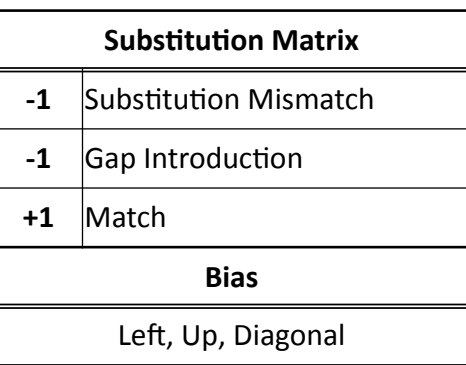

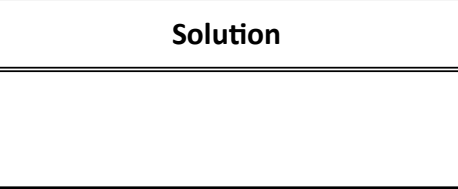

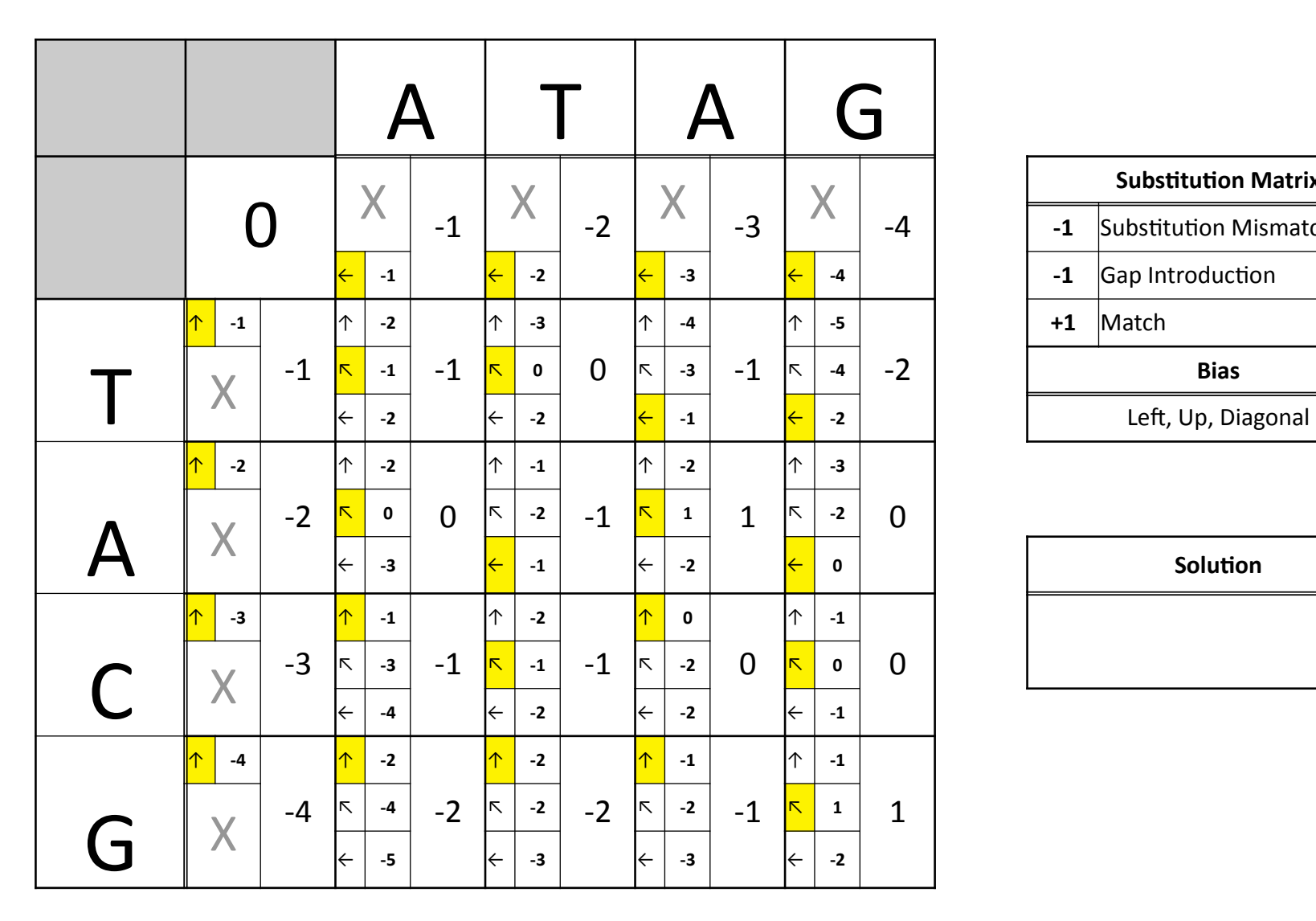

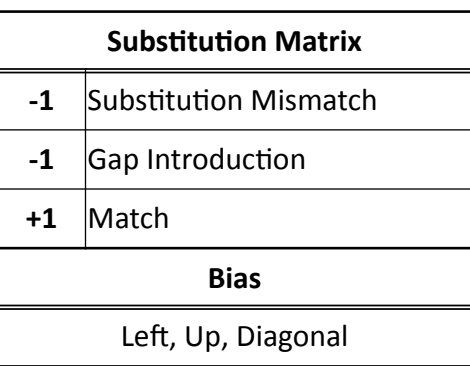

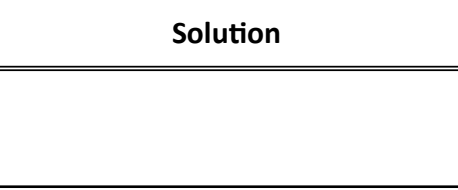

# Final Alignment

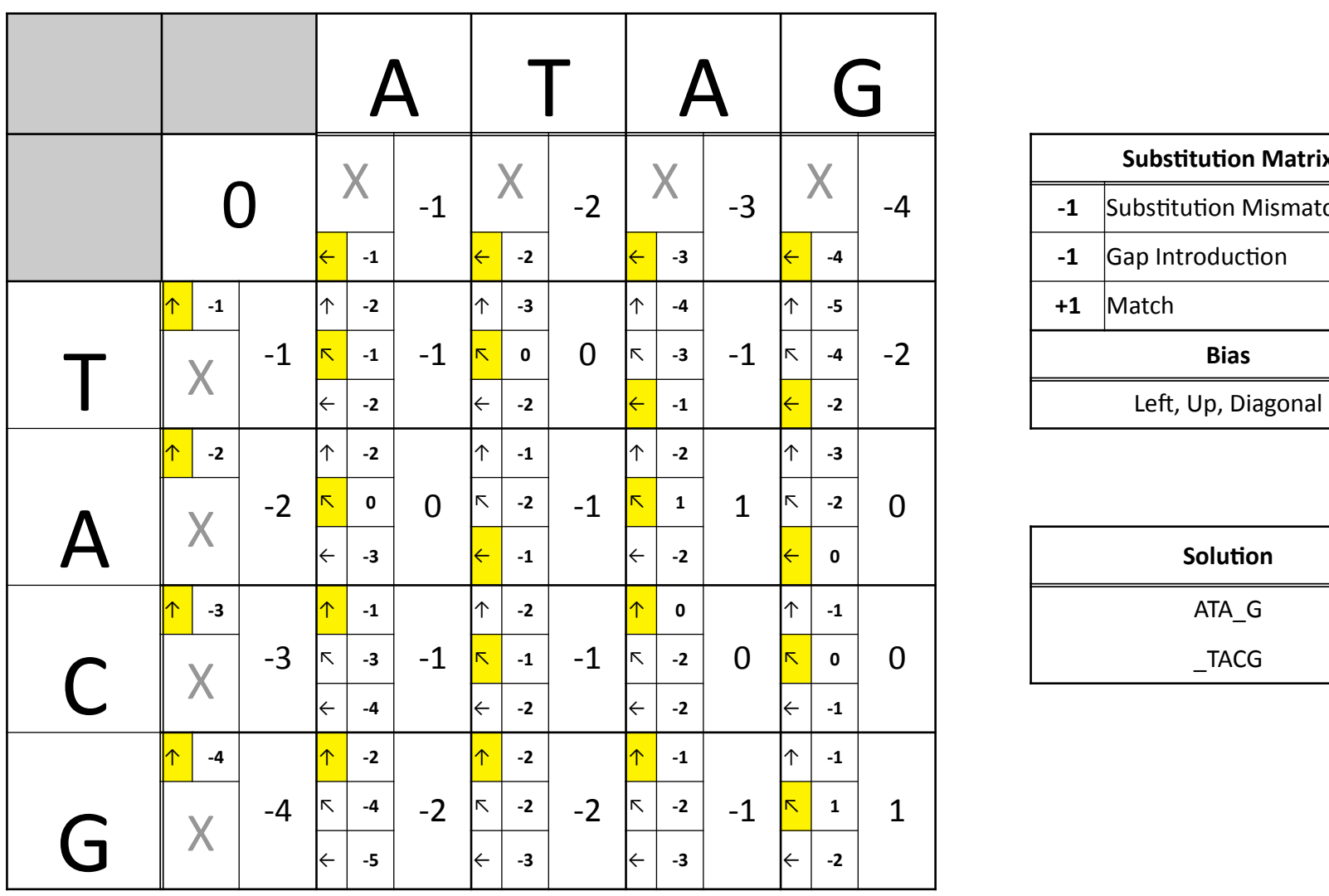

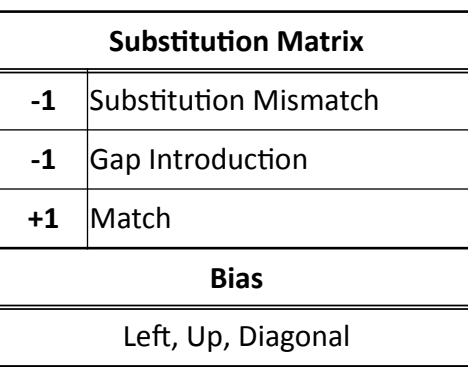

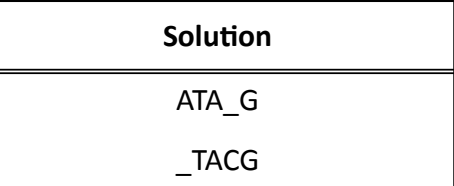

## Try This Yourself

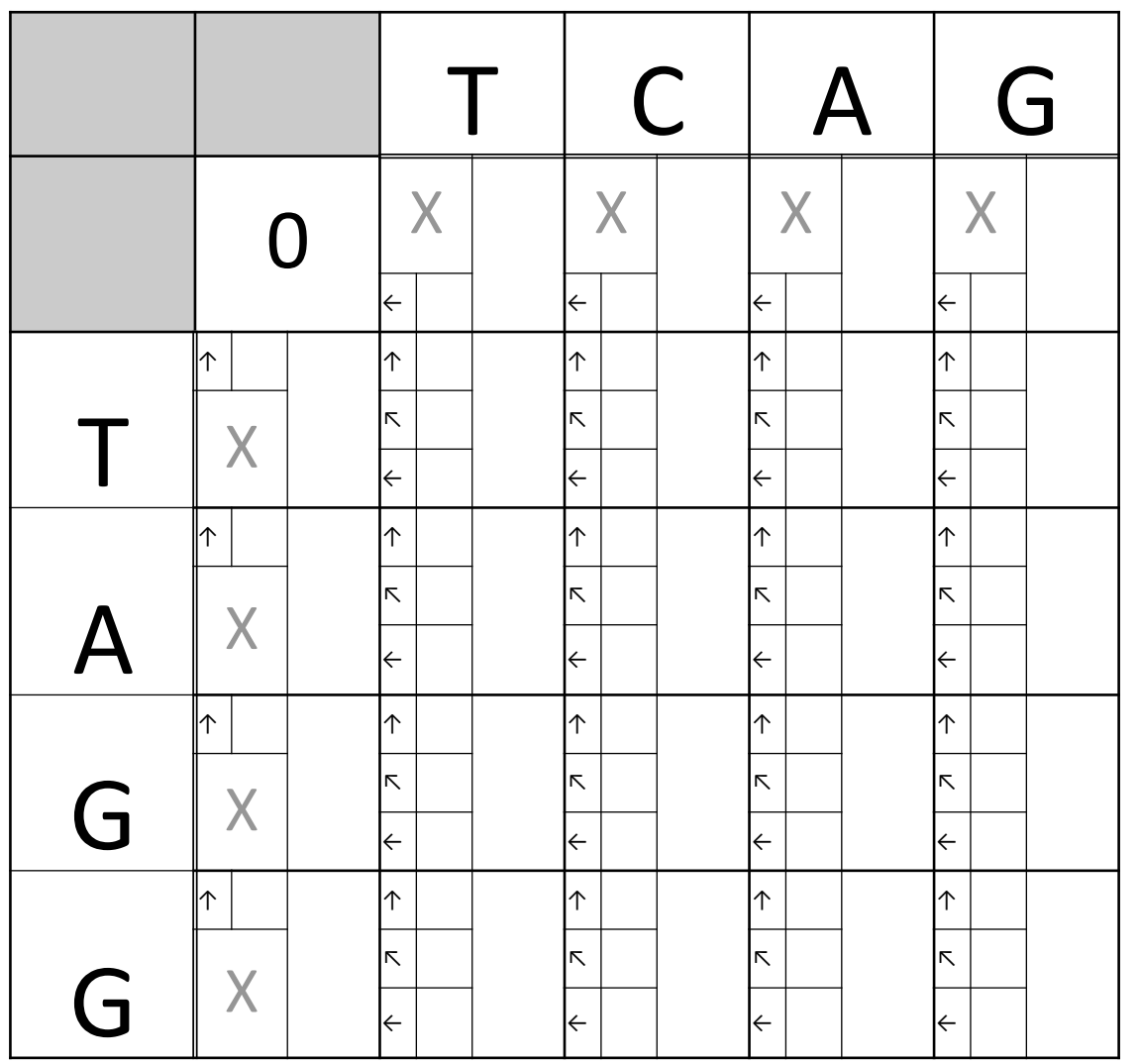

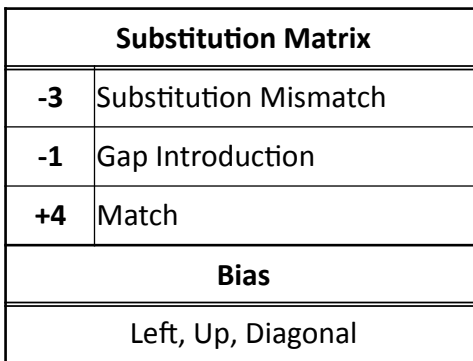

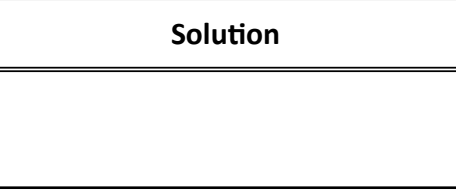

# Local Alignment

• Not always good to align from start to end on both sequences

– TAG'

- ATCCACTAGAGG'
- Algorithm'
	- Perform Dynamic Programming as before
	- Find highest square
	- Trace back until score becomes negative

## Protein Alignment

- Substitution Matrices for Proteins
	- PAM (Point Accepted Mutation)
		- Based on small changes over short timescale
		- Extrapolated to larger divergence
	- BLOSUM (BLock SUbstitution Matrix)
		- Based on alignment of divergent proteins
		- BLOSUM62 default in BLAST
- Vary from less to more divergent evolution

#### **Portion of BLOSUM62**

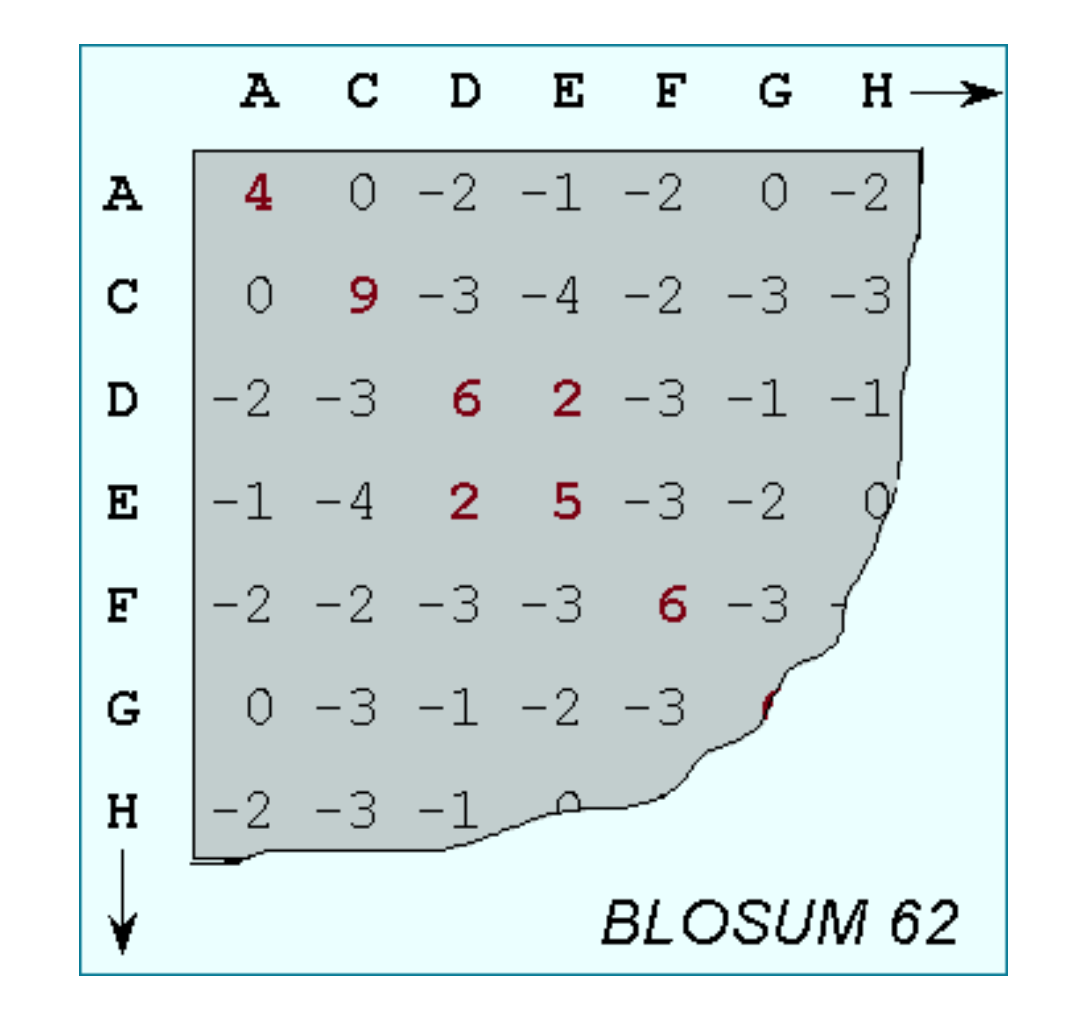

http://www.ncbi.nlm.nih.gov/Education/BLASTinfo/Scoring2.html

# **BLAST**

• Basic Local Alignment Search Tool

 $-\frac{http://blast.ncbi.nlm.nih.gov/Blast.cgi}$ 

- Nucleotides
- Proteins'
- FASTA format for genomic data